## PASO A PASO GENERAR FACTURAS DE VENTA DE COMISIONES, **BONIFICACIONES ETC...PARA COMCEL**

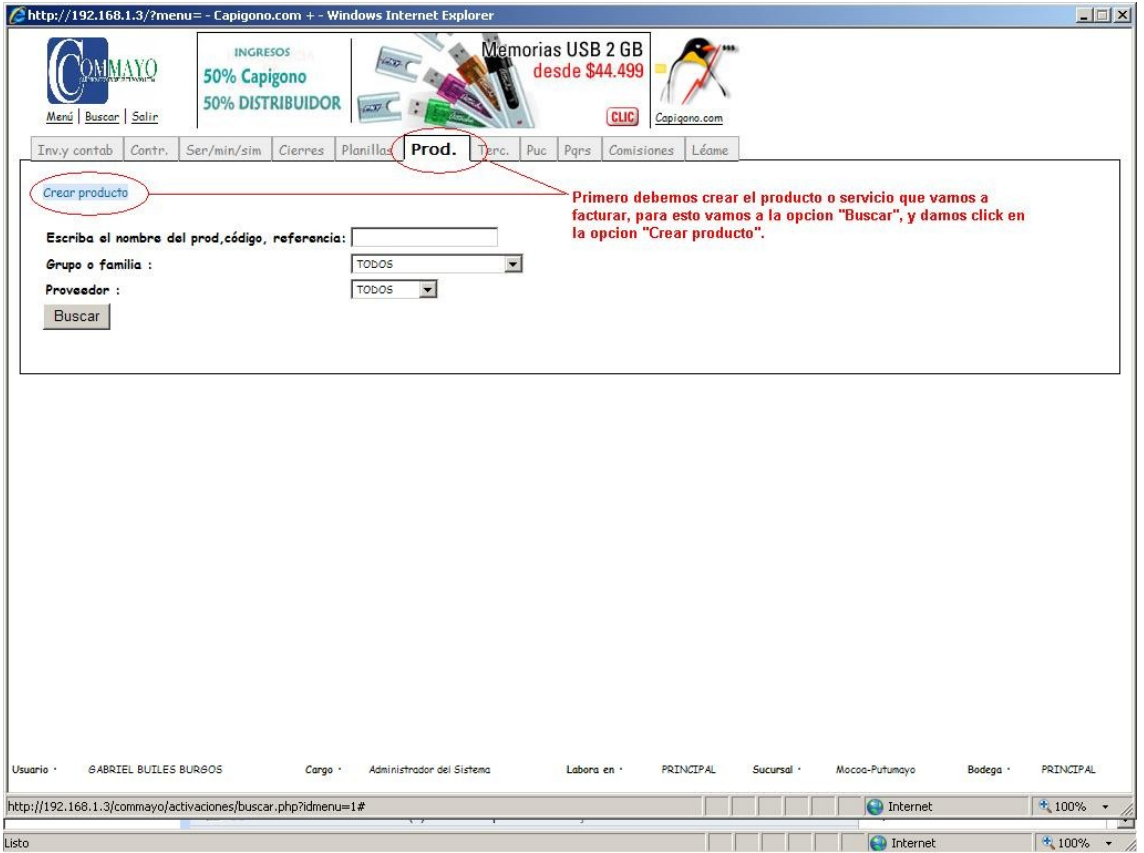

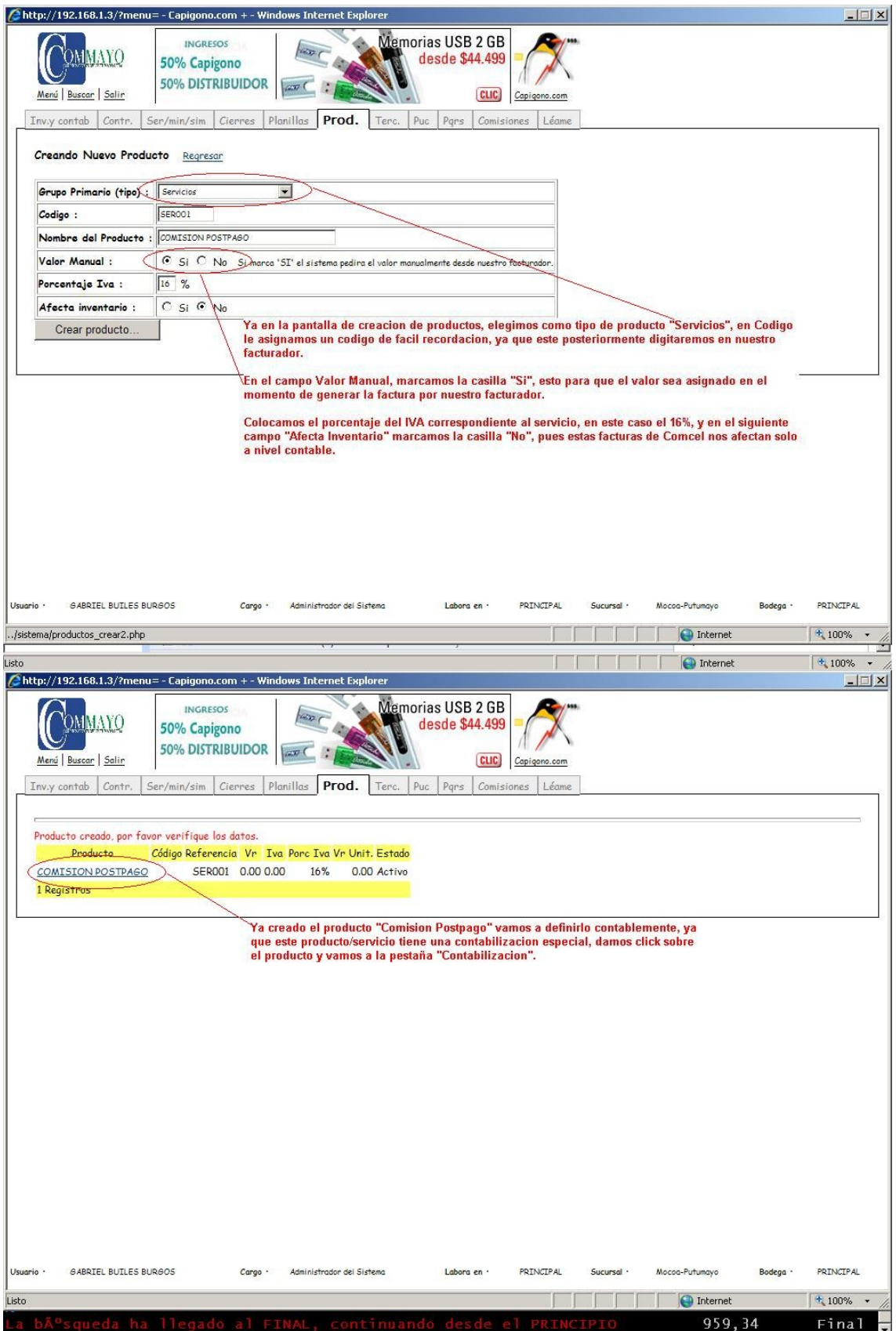

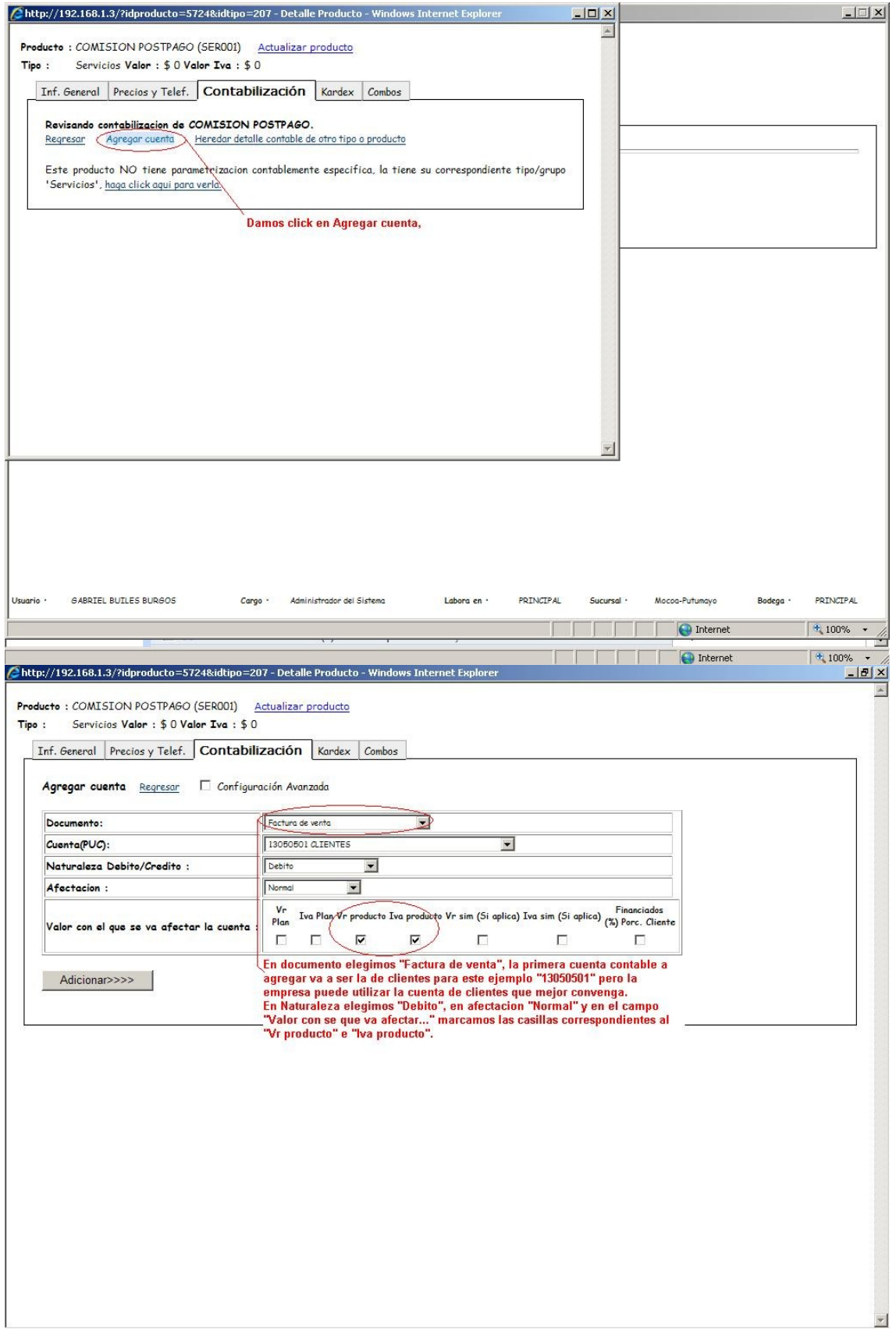

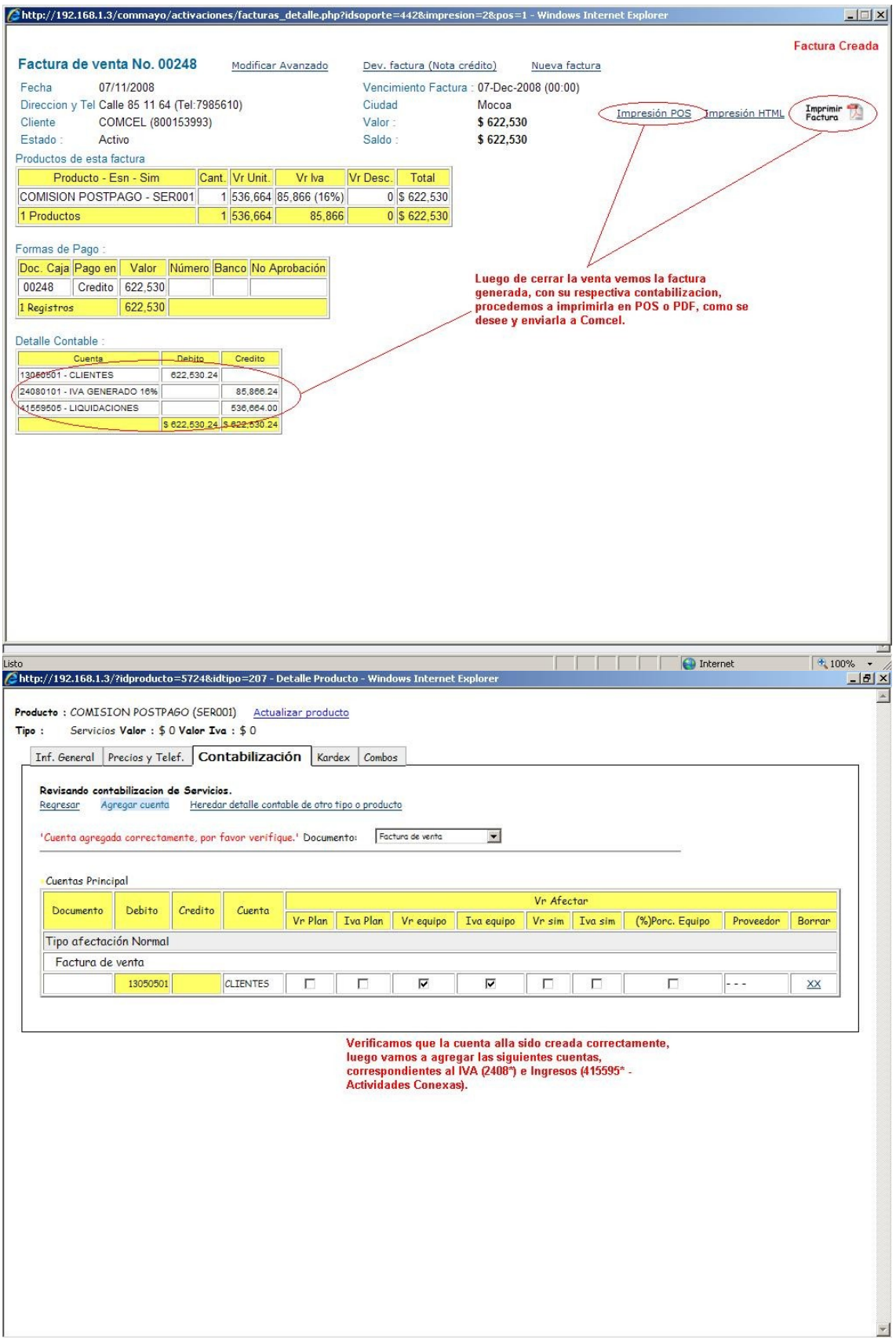

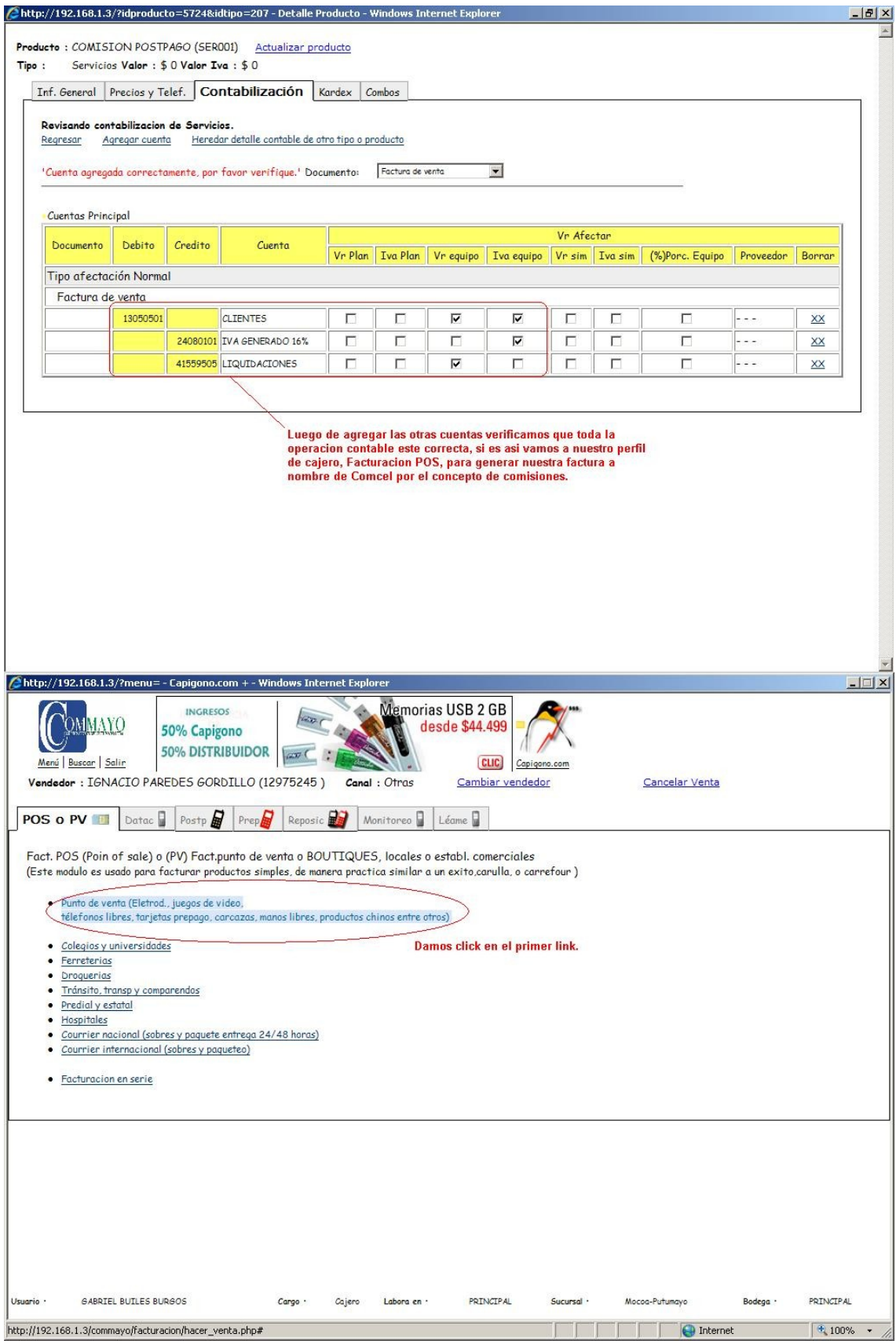

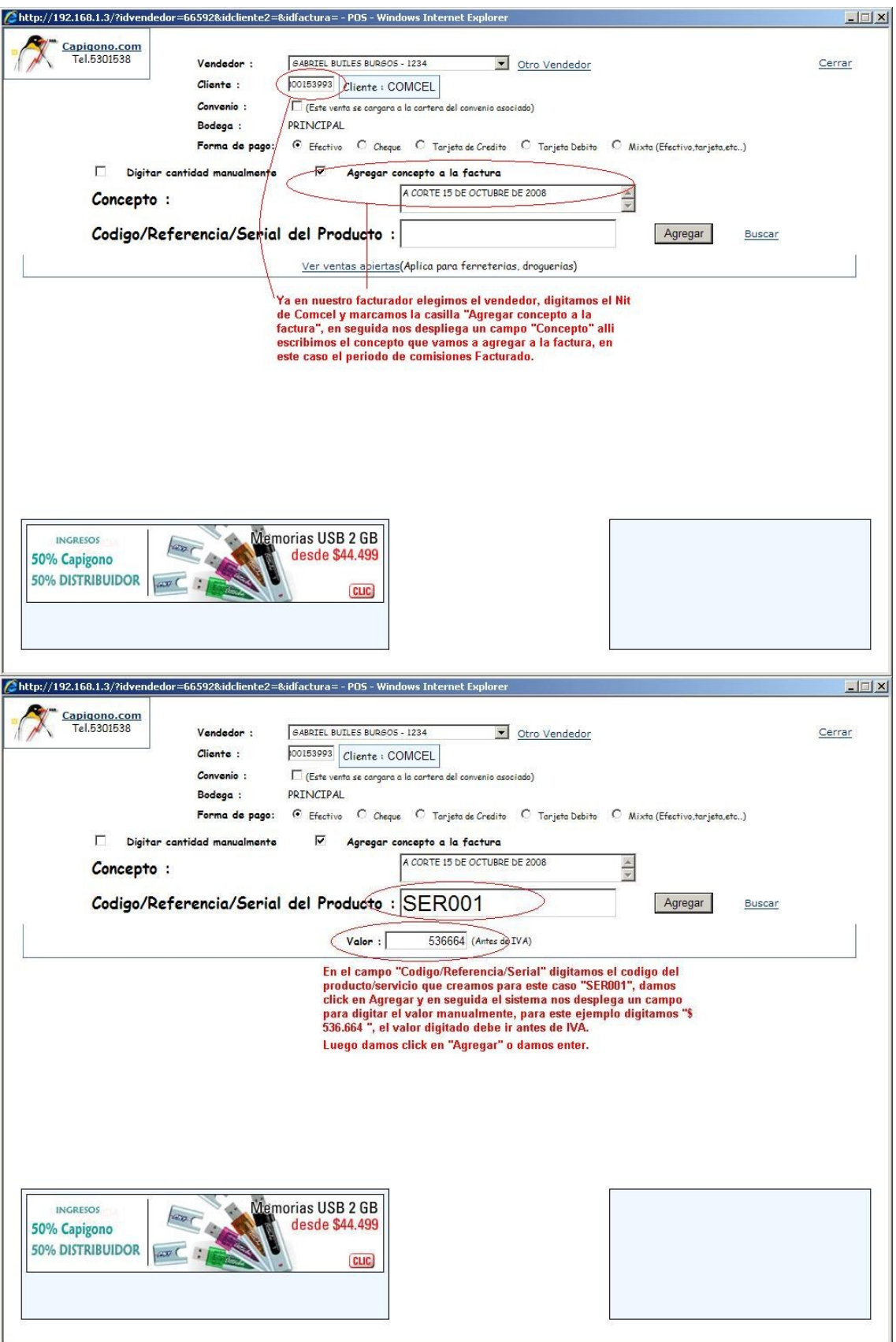

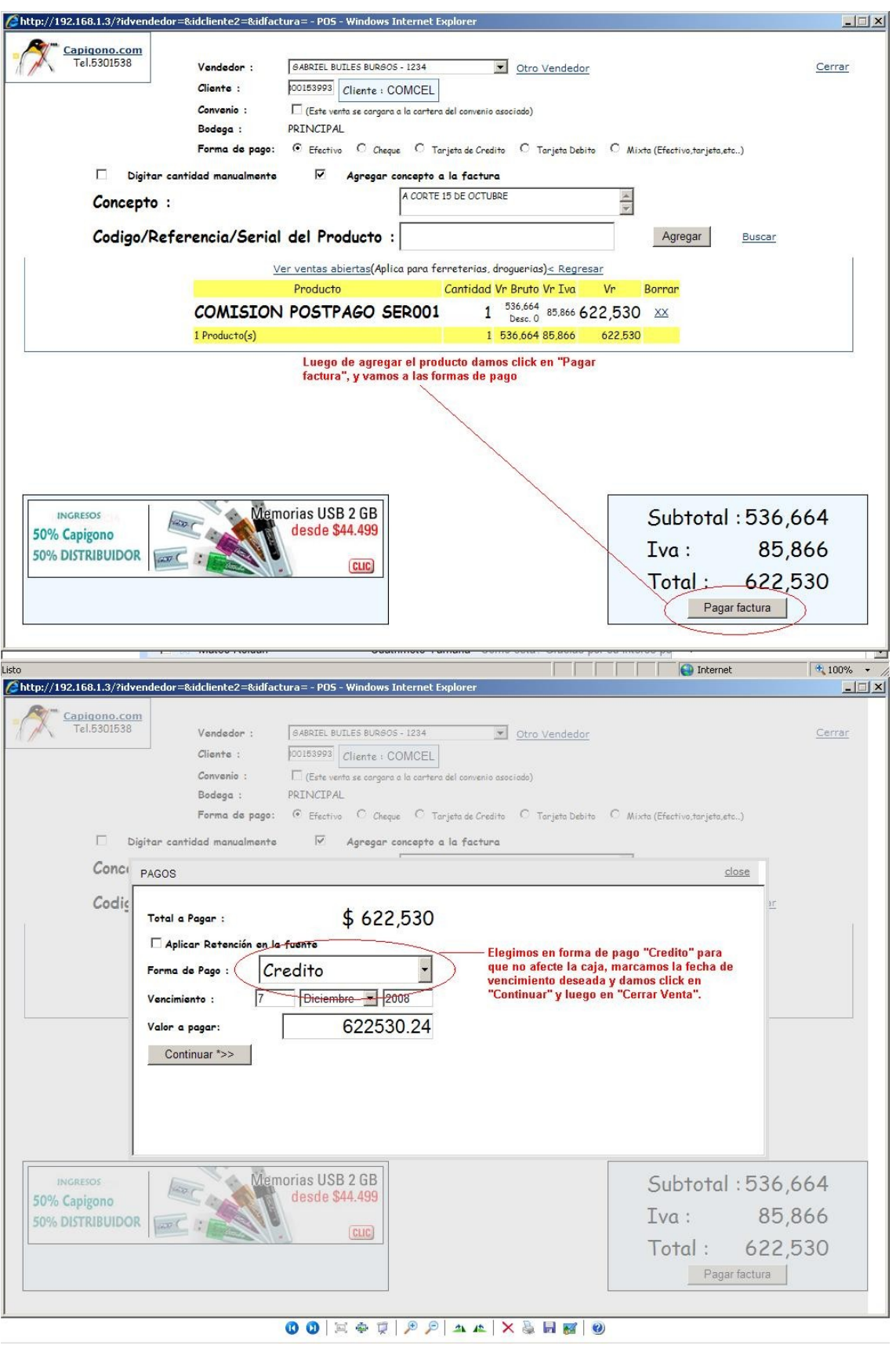

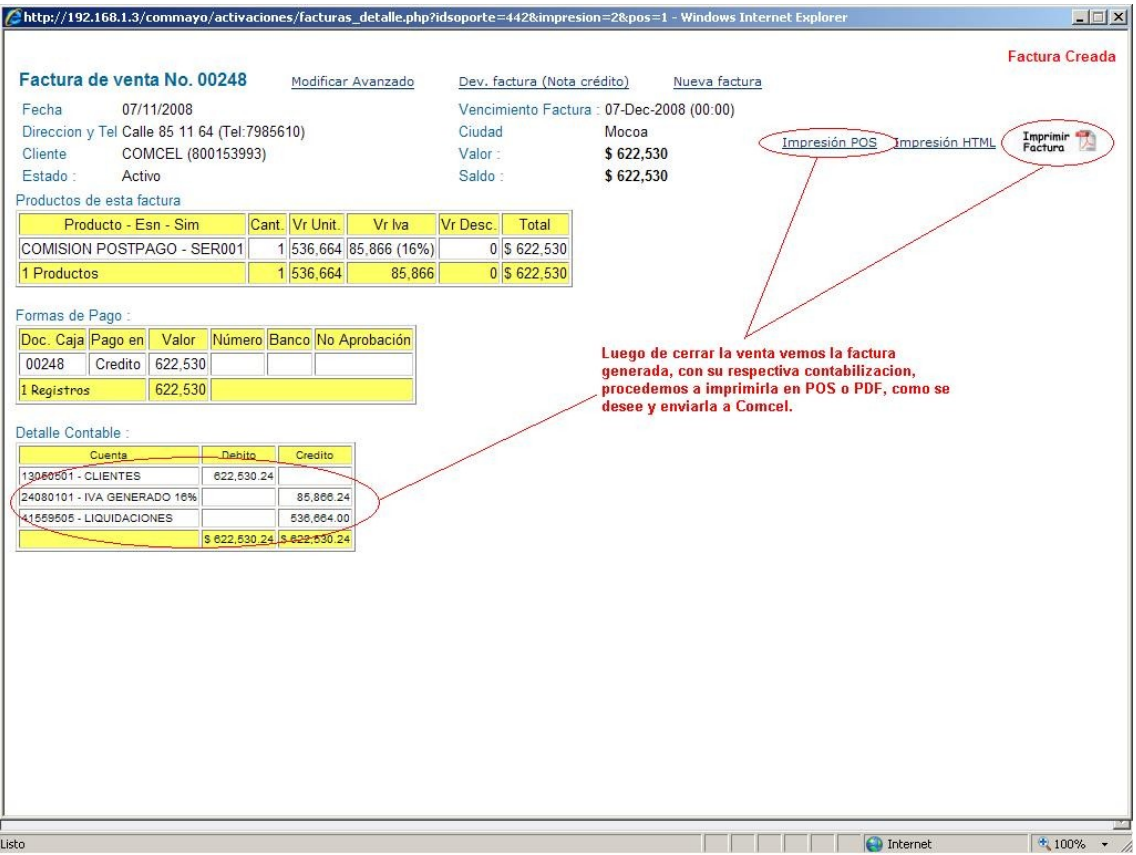